Ref : EB31-420

# Excel 2016

## Migration and new features

#### **Aim**

Discover the new interface and make the most of Excel 2016's new features.

#### **Target audience Level required**

Every person needing to use Excel 2016 who has already worked with a previous version.

Regular use of a previous version of

**Estimated time to complete the essential modules**

06h 15min

# Course content

### **The essential modules**

#### Microsoft Office 2016: New Features

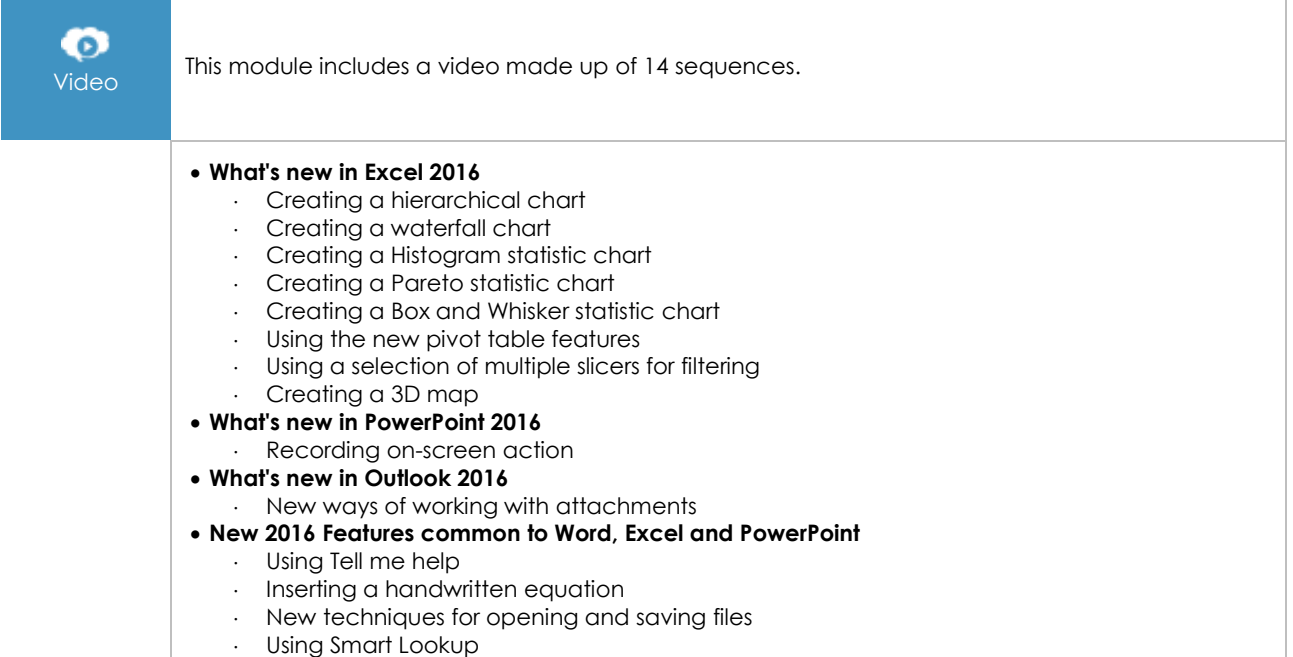

# Excel 2016 – Changing versions whilst keeping your previous habits

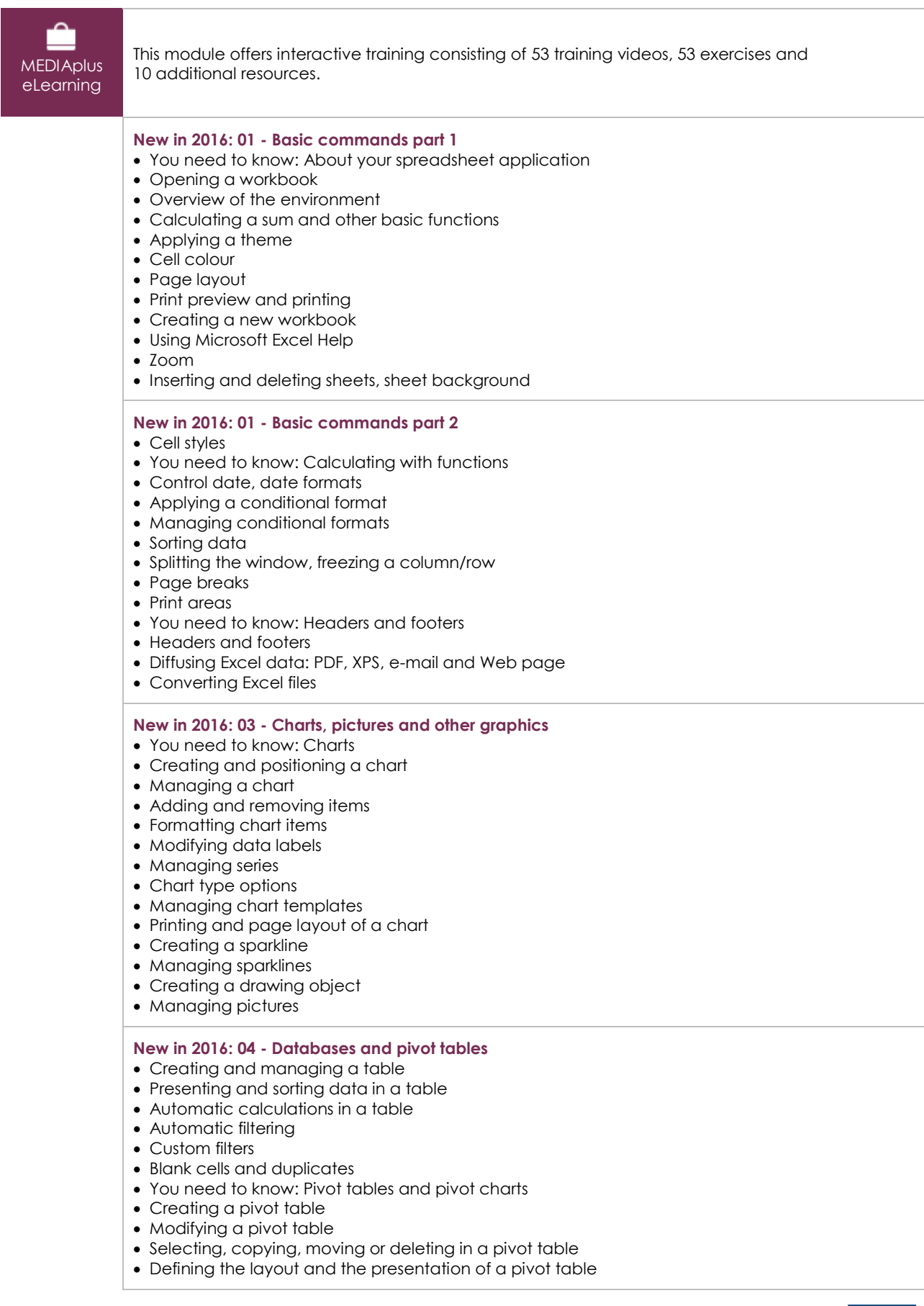

 $\binom{2}{n}$ 

- Filtering and searching for data in a pivot table
- Pivot charts
- You need to know: Flash Fill

#### **New in 2016: 05 - Advanced commands**

- You need to know: Customising the ribbon
- You need to know: Styles and templates
- Creating and customising a theme
- Creating and working with templates
- You need to know: Exporting data
- Importing data
- Finalising a workbook
- Macros
- Digital signatures
- You need to know: Office Online and Office 365

#### **Complementary material**

#### Excel 2016 – Reference book

 $\mathbb{F}$ 

Online book This module includes digital course material.